# Package 'oddnet'

February 11, 2024

Type Package

Title Anomaly Detection in Temporal Networks

Version 0.1.1

Maintainer Sevvandi Kandanaarachchi <sevvandik@gmail.com>

Description Anomaly detection in dynamic, temporal networks. The package 'oddnet' uses a feature-based method to identify anomalies. First, it computes many features for each network. Then it models the features using time series methods. Using time series residuals it detects anomalies. This way, the temporal dependencies are accounted for when identifying anomalies (Kandanaarachchi, Hyndman 2022) [<arXiv:2210.07407>](https://arxiv.org/abs/2210.07407).

License GPL  $(>= 3)$ 

Encoding UTF-8

RoxygenNote 7.2.1

Imports dplyr, fable, fabletools, igraph, lookout, pcaPP, rlang, tibble, tidyr, tsibble, utils

Suggests DDoutlier, feasts, knitr, rmarkdown, rTensor, urca

VignetteBuilder knitr

URL <https://sevvandi.github.io/oddnet/>

NeedsCompilation no

Author Sevvandi Kandanaarachchi [aut, cre]

(<<https://orcid.org/0000-0002-0337-0395>>), Rob Hyndman [aut] (<<https://orcid.org/0000-0002-2140-5352>>)

Repository CRAN

Date/Publication 2024-02-11 12:20:02 UTC

# R topics documented:

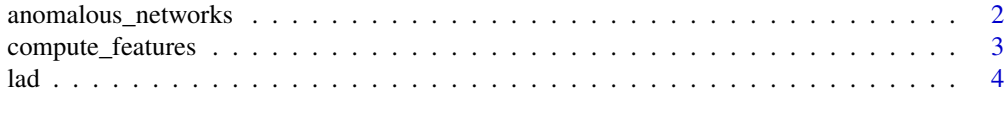

#### **Index** [6](#page-5-0) **6**

<span id="page-1-0"></span>

#### Description

This function identifies anomalous networks from a series of temporal networks. It uses graph theoretic features to transform networks to a feature space. This function has parameters for feature computation, scaling, robust PCA and anomaly detection procedures. ADD MORE DESCRIP-TION.

#### Usage

```
anomalous_networks(
 networks,
  alpha = 0.05,
 dd = 2,trim = 0.005,na_action = NULL,
 vert_attr = FALSE,
 attr_name = NULL,
 attr_mat = NULL,
  fast = FALSE)
```
# Arguments

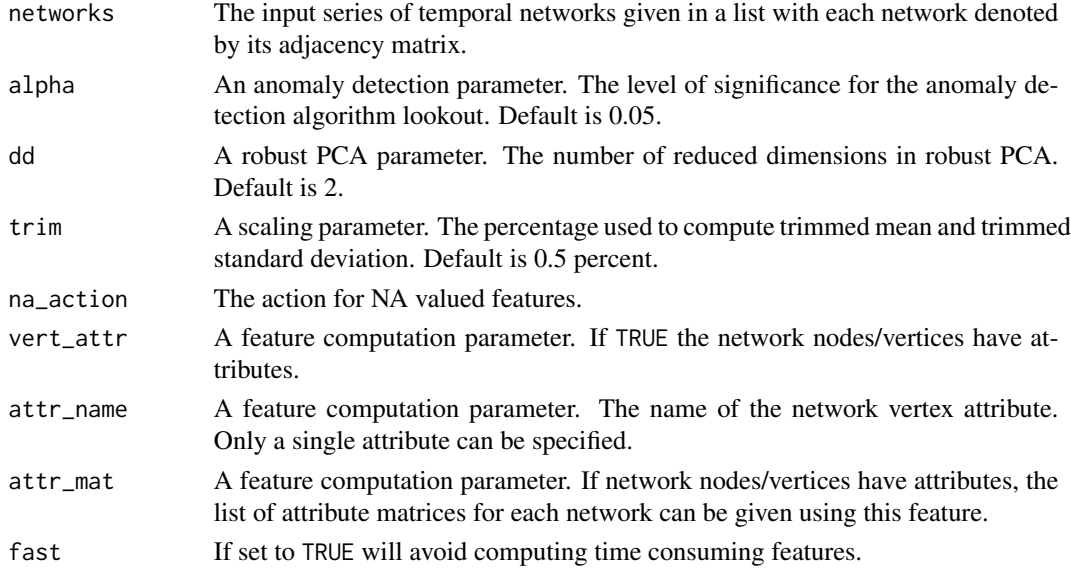

# Value

Object imported from lookout.

# <span id="page-2-0"></span>compute\_features 3

# See Also

[lookout::lookout()]

#### Examples

```
# We generate a series of networks and add an anomaly at 50th network.
set.seed(1)
networks <- list()
p.or.m.seq <- rep(0.1, 50)
p.or.m.seq[20] <- 0.3 # anomalous network at 20
for(i in 1:50){
  gr <- igraph::erdos.renyi.game(50, p.or.m = p.or.m.seq[i])
  networks[[i]] <- igraph::as_adjacency_matrix(gr)
}
anomalous_networks(networks, fast = TRUE)
```
compute\_features *Computes features for each network.*

# Description

This function computes features for each network using graph theoretic constructs.

#### Usage

```
compute_features(gr, attributes = FALSE, attr_name = NULL, fast = FALSE)
```
#### Arguments

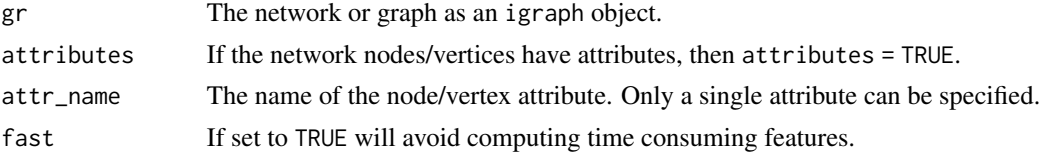

#### Value

A network features object containing 20 graph-theoretic features.

#### Examples

```
set.seed(1)
gr <- igraph::erdos.renyi.game(100, 0.05)
compute_features(gr)
```
<span id="page-3-0"></span>lad *Laplacian Eigen Value method by Shenyang Huang, Yasmeen Hitti, Guillaume Rabusseau and Reihaneh Rabbany from their KDD'20 paper Laplacian Change Point Detection for Dynamic Graphs*

#### Description

Laplacian Eigen Value method by Shenyang Huang, Yasmeen Hitti, Guillaume Rabusseau and Reihaneh Rabbany from their KDD'20 paper Laplacian Change Point Detection for Dynamic Graphs

#### Usage

lad(matlist, k = NULL, short\_win, long\_win, alpha = 0.05, from\_file = NULL)

#### Arguments

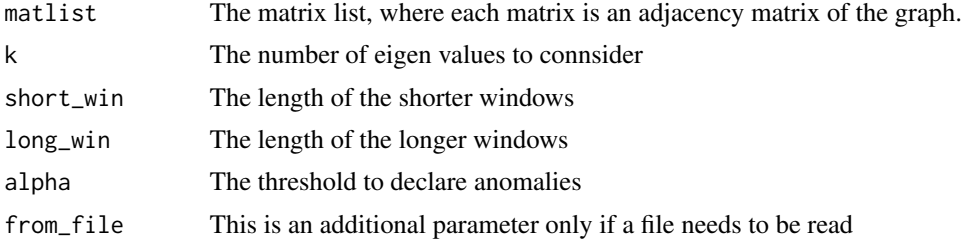

# Value

An object of class lad. LAD is a window based method. It considers short and a long windows. The lad object has anomalous scores when taking into account short and long windows along with the identified anomalies for both short and long windows.

# References

Huang, S., Hitti, Y., Rabusseau, G., & Rabbany, R. (2020). Laplacian Change Point Detection for Dynamic Graphs. Proceedings of the ACM SIGKDD International Conference on Knowledge Discovery and Data Mining, 349–358. https://doi.org/10.1145/3394486.3403077

#### Examples

```
# We generate a series of networks and add an anomaly at 50th network.
set.seed(1)
networks <- list()
p.or.m.seq <- rep(0.05, 50)p.or.m.seq[20] <- 0.2 # anomalous network at 20
for(i in 1:50){
 gr <- igraph::erdos.renyi.game(100, p.or.m = p.or.m.seq[i])
 networks[[i]] <- igraph::as_adjacency_matrix(gr)
}
ladobj \le lad(networks, k = 6, short_win = 2, long_win = 4)
```
 $\operatorname{lad}$ 

ladobj

# <span id="page-5-0"></span>Index

anomalous\_networks, [2](#page-1-0)

compute\_features, [3](#page-2-0)

lad, [4](#page-3-0)